#### **some polygons not labelled when layer's simplification is on**

*2014-02-27 01:20 AM - Mathieu Pellerin - nIRV*

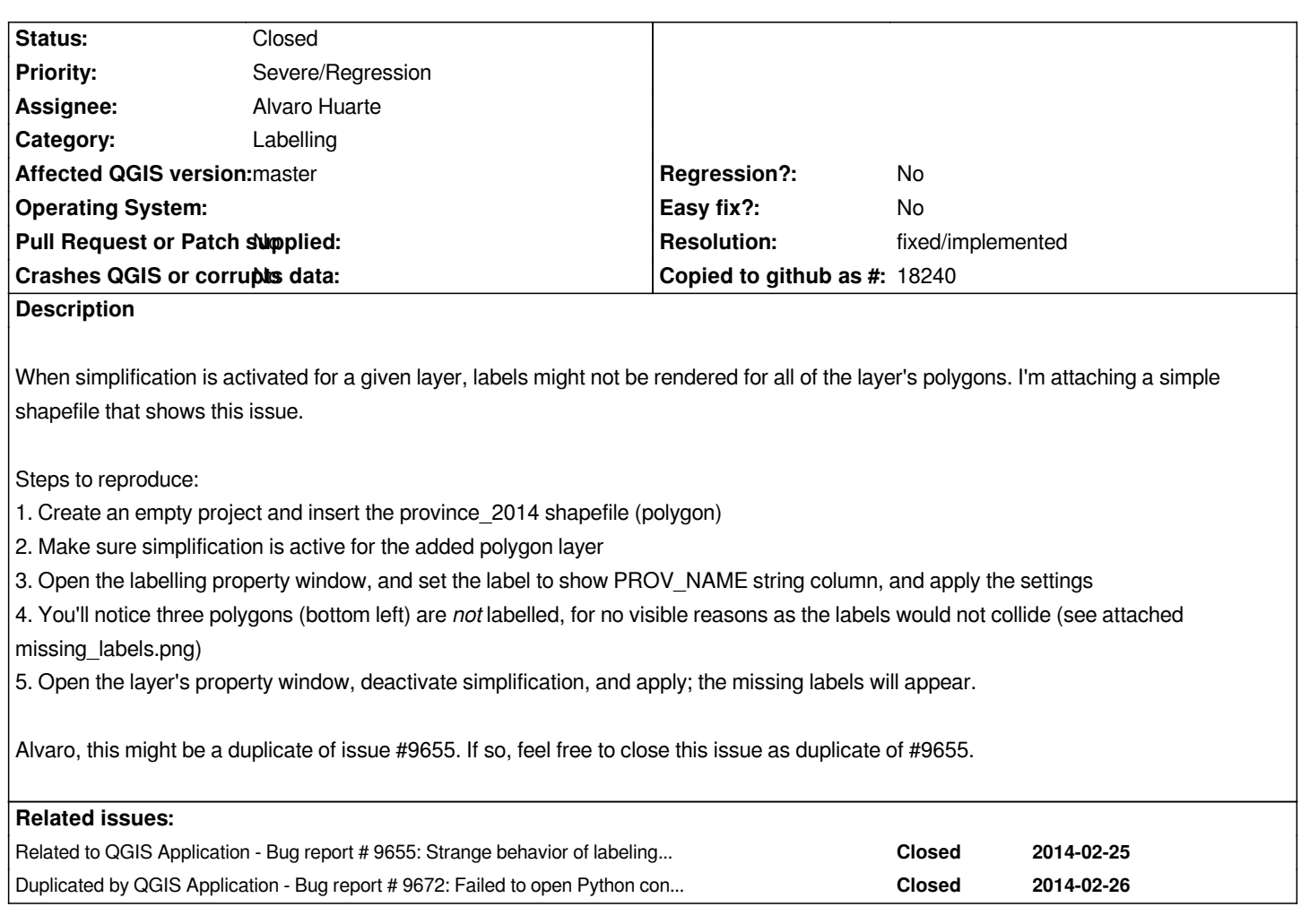

# **History**

# **#1 - 2014-03-01 08:27 AM - Jürgen Fischer**

*- Target version changed from Version 2.4 to Future Release - High Priority*

### **#2 - 2014-03-02 10:02 PM - Alvaro Huarte**

*Hi Mathieu, I think this pull fixes the bug: https://github.com/qgis/QGIS/pull/1219*

# **[#3 - 2014-03-02 10:10 PM - Mathieu P](https://github.com/qgis/QGIS/pull/1219)ellerin - nIRV**

*Alvaro, great, will verify when the pull is committed to qgis master.*

*This should definitively be backported to a 2.2.X release, I've already heard users over in Cambodia complaining about mysterious label going missing. It's a known limitation that historically the QGIS PAL engine didn't put label on invalid geometry. But in this case, the users don't know simplification results in invalid geomtry, making it very hard to diagnose (i.e. running a ftool geometry validity run on layer won't reveal how simplification invalidates it).*

# **#4 - 2014-03-08 03:12 PM - Larry Shaffer**

*- Resolution set to fixed/implemented*

*- Status changed from Open to Closed*

# *Hi Mathieu,*

*Should be fixed with commit commit:245422a. Tested here on Mac OS X 10.7.5 and 10.9.2 with your test data. If not please reopen issue.*

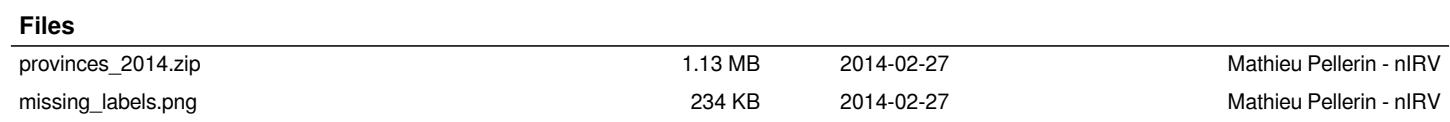